## Patient SQL db App

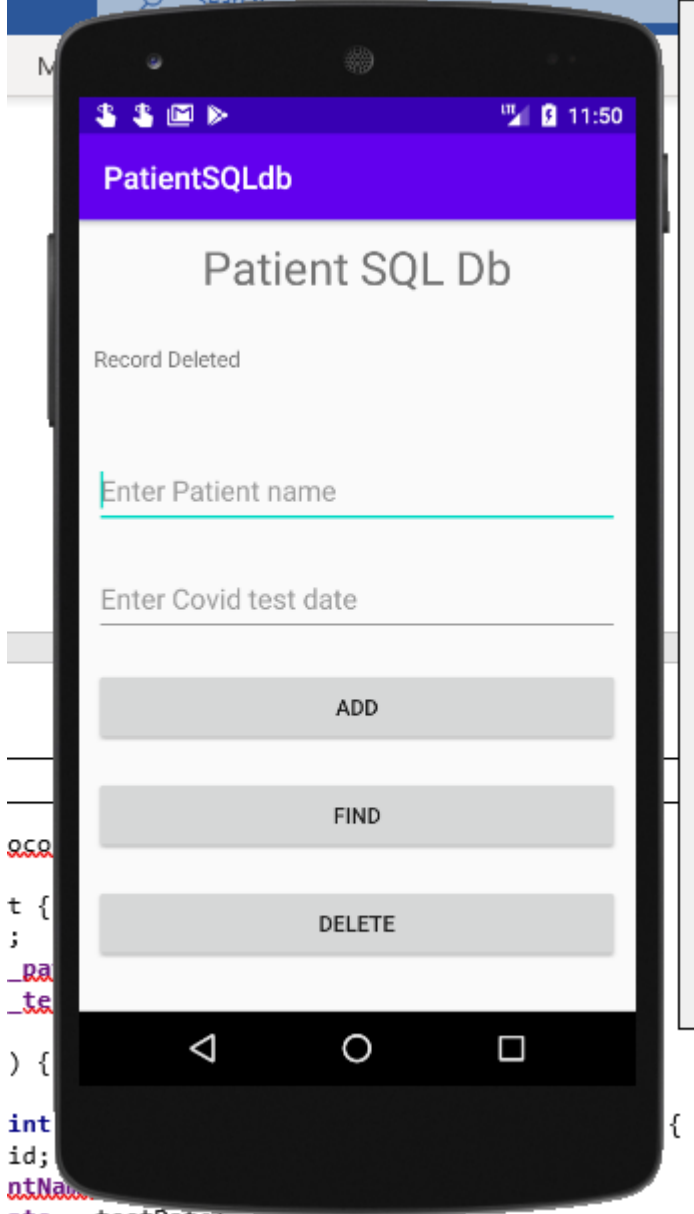

 $\texttt{ats}$  =  $\texttt{testDate}$ File Edit View Navigate Code Analyze Refactor Build Run Tools VCS Window Help PatientSQLdb [C:\Users\r.oconnor\AndroidStudioProjects\PatientSQLdb]-...\patientsqldb\MyDBHandler.java [app] = 日 X Ne PatientSQLdb) Ne app) Nisrc) Nimain) Nijava) Nicom) Niraymundoconnor) Nipatientsqldb) © MyDBHandler へ (m<sub>e</sub> app v ) (Q<sub>e</sub> Nexus 5API24 v ) は dt dt 三 巻 G, の 数 ■ | 略 | 回 *n*e Q, ④ | Q, 円  $\frac{1}{2}$  Android  $\forall$  CD  $\frac{1}{2}$   $\Rightarrow$   $\frac{1}{2}$   $\Rightarrow$   $\frac{1}{4}$  activity main xml  $\times$  C Patient java  $\times$  C MainActivity java  $\times$  C MyDBHandler java  $\times$  P app ager Talking:  $\overline{\phantom{a}}$ , app<br>  $\overline{\phantom{a}}$  manifests V lliz app<br>
v llin manifests<br>
v llin com.raymundoconnor.pati<br>
s MainActivity<br>
∴ MyDBHandler<br>
∴ O Patient<br>
∴ 8<br>
2 Patient<br>
8 2<br>
8 Patient import android.content.ContentValues;<br>import android.content.Context;<br>import android.database.Cursor; import android.database.sqlite.SQLiteDatabase; import android.database.sqlite.SQLiteOpenHelper; C Patient<br>
E com.raymundoconnor.pati<br>
E com.raymundoconnor.pati<br>
E cava (nenerated)  $\blacksquare$  1: Proje import androidx.annotation.Nullable; But com.raymund<br>But as is a (generated)<br>But also<br>But a layout<br>But a layout  $\begin{array}{r} 10 \\ 11 \\ 12 \\ 13 \\ 14 \\ 15 \end{array}$ public class MyDBHandler extends SQLiteOpenHelper { must import the onCreate, onUpgrade methods // when you type SQLiteOpenteLper as above you must import the<br>private static final int*OATABASE\_MAPE* is private static final String *DATABASE\_MAPE* = "patientDB.db";<br>private static final String *TABLE\_PATTENTS* = "patien → Ellayout<br>
→ Ellayout<br>
→ activity\_main.xml<br>
→ Ellayoutes<br>
→ Ellayoutes  $\begin{array}{c} 16 \\ 17 \\ 18 \\ 19 \\ 20 \\ 21 \\ 22 \\ 23 \end{array}$ → Empmap<br>
→ Empmap<br>
→ Colors.xml<br>
→ Strings.xml \* 2: Favorite  $\frac{1}{\sqrt{2}}$  styles.xml public MyDBHandler(@Nullable Context context, @Nullable String name, @Nullable SQLiteDatabase.CursorFactory factory, int version) {<br>super(context, DATABASE\_NAME, factory, DATABASE\_VERSION); **AV** Gradle Scripts **I**C Build Variants  $\overline{\mathbf{r}}$  $23$ <br>  $24$ <br>  $25$   $\bullet$   $\bullet$   $\bullet$ <br>  $26$ <br>  $27$ <br>  $28$ **@Override** public void onCreate(SOLiteDatabase db) { String CREATE\_PATIENTS\_TABLE = "CREATE TABLE " +<br>String CREATE\_PATIENTS\_TABLE = "CREATE TABLE " +<br> $TALE\_PATIENTS + "("$ <br>+ COLUMM\_ID + " INTEGER PRIMARY KEY," + COLUMM\_PATIENTNAME<br>+ " TEXT," + COLUMM\_TESTDATE + " TEST" + ")"; **E.** 7: Structure  $29$  $\begin{tabular}{lllll} \hline \[ \mathbb{A}\hskip 2pt \mathbb{b} \hskip 2pt \mathbb{b} \hskip 2pt \mathbb{b} \hskip 2pt \mathbb{b} \hskip 2pt \mathbb{b} \hskip 2pt \mathbb{c} \hskip 2pt \mathbb{b} \hskip 2pt \mathbb{c} \hskip 2pt \mathbb{b} \hskip 2pt \mathbb{c} \hskip 2pt \mathbb{d} \hskip 2pt \mathbb{b} \hskip 2pt \mathbb{d} \hskip 2pt \mathbb{b} \hskip 2pt \mathbb{d} \hskip 2pt \mathbb{b} \hskip 2pt \math$ Event Log ( Layout Inspector<br>11:14 CRLF UTF-8 4 spaces (  $\boxtimes$  Terminal Install successfully finished in 1 s 202 ms.: App restart successful without requiring a re-install. (31 mi<mark>t</mark>  $11:51$ **CHAR**  $M = Q$  $\bullet$ **2**  $x^2$   $\sim$  **4**  $\bullet$  **4**  $\approx$  60  $\frac{4}{50}$  **60**  $\frac{11:51}{20002/2021}$ D Type here to search  $\blacksquare$  $\Box$ 

**E** Gradle

 $\Box$ 

```
Patient Class
```

```
package com.raymundoconnor.patientsqldb;
public class Patient {
     private int _id;
     private String _patientName;
     private String _testDate;
     public Patient() {
     }
     public Patient(int id, String patientName, String testDate) {
         this._id = id;
         this._patientName = patientName;
         this._testDate = testDate;
     }
     public Patient(String patientName, String testDate) {
         this._patientName = patientName;
         this._testDate = testDate;
     }
     public void setID(int id) {
         this._id = id;
     }
     public int getID() {
         return this._id;
     }
     public void setPatientName(String patientName) {
         this._patientName = patientName;
     }
     public String getPatientName() {
         return this._patientName;
     }
     public void setTestDate(String testDate) {
         this._testDate = testDate;
     }
     public String getTestDate() {
         return this._testDate;
     }
}
```
## **MyDBhandler.java**

```
package com.raymundoconnor.patientsqldb;
import android.content.ContentValues;
import android.content.Context;
import android.database.Cursor;
import android.database.sqlite.SQLiteDatabase;
import android.database.sqlite.SQLiteOpenHelper;
import androidx.annotation.Nullable;
public class MyDBHandler extends SQLiteOpenHelper {
     // when you type SQLiteOpenHelper as above you must import the onCreate, onUpgrade methods
     private static final int DATABASE_VERSION = 1;
     private static final String DATABASE_NAME = "patientDB.db";
     private static final String TABLE_PATIENTS = "patients";
     public static final String COLUMN_ID = "_id";
     public static final String COLUMN_PATIENTNAME = "patientname";
     public static final String COLUMN_TESTDATE = "testDate";
     public MyDBHandler(@Nullable Context context, @Nullable String name, @Nullable 
SQLiteDatabase.CursorFactory factory, int version) {
         super(context, DATABASE_NAME, factory, DATABASE_VERSION);
     }
     @Override
     public void onCreate(SQLiteDatabase db) {
         String CREATE_PATIENTS_TABLE = "CREATE TABLE " +
                 TABLE_PATIENTS + "("
                 + COLUMN_ID + " INTEGER PRIMARY KEY," + COLUMN_PATIENTNAME
                 + " TEXT," + COLUMN_TESTDATE + " TEST" + ")";
         db.execSQL(CREATE_PATIENTS_TABLE);
     }
     @Override
     public void onUpgrade(SQLiteDatabase db, int oldVersion, int newVersion) {
         db.execSQL("DROP TABLE IF EXISTS " + TABLE_PATIENTS);
         onCreate(db);
     }
     public void addPatient(Patient patient) {
         ContentValues values = new ContentValues();
        values.put(COLUMN_PATIENTNAME, patient.getPatientName());
         values.put(COLUMN_TESTDATE, patient.getTestDate());
         SQLiteDatabase db = this.getWritableDatabase();
         db.insert(TABLE_PATIENTS, null, values);
         db.close();
     }
     public Patient findPatient(String patientname) {
         String query = "Select * FROM " + TABLE_PATIENTS + " WHERE " + COLUMN_PATIENTNAME + " = 
\"" + patientname + "\"";
         SQLiteDatabase db = this.getWritableDatabase();
         Cursor cursor = db.rawQuery(query, null);
         Patient patient = new Patient();
         if (cursor.moveToFirst()) {
             cursor.moveToFirst();
             patient.setID(Integer.parseInt(cursor.getString(0)));
             patient.setPatientName(cursor.getString(1));
             patient.setTestDate(cursor.getString(2));
             cursor.close();
         } else {
             patient = null;
         }
```

```
 db.close();
         return patient;
     }
     public boolean deletePatient(String patientName) {
         boolean result = false;
         String query = "Select * FROM " + TABLE_PATIENTS + " WHERE " + COLUMN_PATIENTNAME + " = 
\"" + patientName + "\"";
         SQLiteDatabase db = this.getWritableDatabase();
         Cursor cursor = db.rawQuery(query, null);
         Patient patient = new Patient();
         if (cursor.moveToFirst()) {
             patient.setID(Integer.parseInt(cursor.getString(0)));
             db.delete(TABLE_PATIENTS, COLUMN_ID + " = ?",
                      new String[] { String.valueOf(patient.getID()) });
             cursor.close();
             result = true;
         }
         db.close();
         return result;
     }
}
```
## **MainActivity.java**

```
package com.raymundoconnor.patientsqldb;
import androidx.appcompat.app.AppCompatActivity;
import android.os.Bundle;
import android.view.View;
import android.widget.EditText;
import android.widget.TextView;
public class MainActivity extends AppCompatActivity {
     TextView tvId;
     EditText etPatientName;
     EditText etTestDate;
     @Override
     protected void onCreate(Bundle savedInstanceState) {
         super.onCreate(savedInstanceState);
         setContentView(R.layout.activity_main);
         tvId =(TextView)findViewById(R.id.textViewID);
         etPatientName=(EditText)findViewById(R.id.editTextPatientName);
         etTestDate=(EditText)findViewById(R.id.editTextDate);
     }
     public void newPatient(View view) {
         MyDBHandler dbHandler = new MyDBHandler(this, null, null, 1);
         String testDate = etTestDate.getText().toString();
         Patient patient = new Patient(etPatientName.getText().toString(), testDate);
         dbHandler.addPatient(patient);
         etPatientName.setText("");
         etTestDate.setText("");
     }
     public void findPatient (View view) {
         MyDBHandler dbHandler = new MyDBHandler(this, null, null, 1);
         Patient patient = dbHandler.findPatient(etPatientName.getText().toString());
         if (patient != null) {
             tvId.setText(String.valueOf(patient.getID()));
             etTestDate.setText(String.valueOf(patient.getTestDate()));
         } else {
             tvId.setText("No Match Found");
         }
     }
     public void deletePatient (View view) {
         MyDBHandler dbHandler = new MyDBHandler(this, null,
                 null, 1);
         boolean result = dbHandler.deletePatient(
                 etPatientName.getText().toString());
         if (result)
         {
             tvId.setText("Record Deleted");
             etPatientName.setText("");
             etTestDate.setText("");
         }
         else
             tvId.setText("No Match Found");
     }
}
```